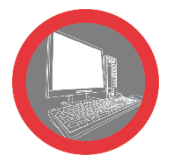

# **SHEETWORKS**

## **(Solidworks tôlerie et construction soudée inclus)**

### **Logiciel de modélisation en 3 dimensions**

Aujourd'hui, la phase de conception de pièces ou d'ensembles de tôlerie est essentiellement effectuée à l'aide d'outils de dessin en 3 dimensions. Ces outils permettent de raccourcir substantiellement le cycle de création, en supprimant l'étape du prototype grâce au principe de la réalité virtuelle.

Le logiciel Sheetworks intègre Solidworks pour la modélisation de pièce de tôlerie, de construction soudée et d'ensembles.

Sheetworks établit le lien avec nos bases de données pour les matériaux utilisés et les tables de perte au pli. Sheetworks permet aussi de reconnaître les formages avec les outils de poinçonnage.

Les modélisations seront analysées puis sauvegardées dans la base de données commune aux logiciels de Fabrication Assistée par Ordinateur et aux machines.

#### **OBJECTIFS :**

Etre capable de convertir un fichier 3D en pièce de tôlerie, Etre capable d'organiser les bases de données Sauvegarder le fichier

#### **PRÉ-REQUIS :**

Aucun

#### **PUBLIC VISÉ :**

Régleur, programmeur, dessinateur, manager, opérateur Pratiquant l'outil informatique

#### **MOYENS PÉDAGOGIQUES ET TECHNIQUES**

INTER : Support pédagogique remis sur clé USB ou drive Salle de formation équipée de vidéoprojecteur et tableau numérique PC individuel

INTRA : Support pédagogique remis sur clés USB ou drive

#### **ENCADREMENT**

Professionnels ayant 10 à 20 ans d'expérience dans les métiers du façonnage de la tôle, ainsi qu'une formation technique complétée d'une formation pédagogique

#### **SANCTION DE LA FORMATION :**

Remise d'une attestation de fin de formation

**DURÉE :** 5 jours

## **Programme**

- **Présentation de l'architecture du logiciel**
- **Gestion base de donnée**
- **Présentation des icônes**
- **Modification barre d'outils**
- **Les principes d'une pièce de tôlerie**
- **Rappel des notions de pliage**
- **Analyser, vérifier et convertir une pièce 3D**
- **Traitement par lot de pièce**
- **Mode édition**

#### **SOLIDWORS**

- Découverte de l'environnement du logiciel
- Configuration des barres d'outils
- Utilisation des outils de dessin 2D et 3D
- Edition d'un dessin 2D et 3D
- Annotation et cotation des dessins
- Ajout de texte avec différentes polices d'écriture
- Sauvegarde des dessins dans dossiers Windows

#### **Questionnaire & exercices d'évaluation**

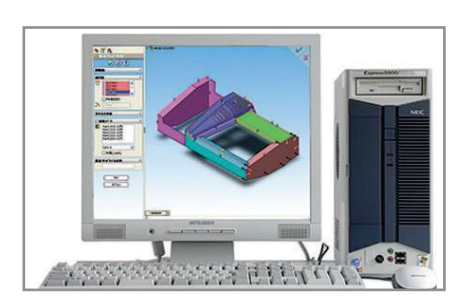

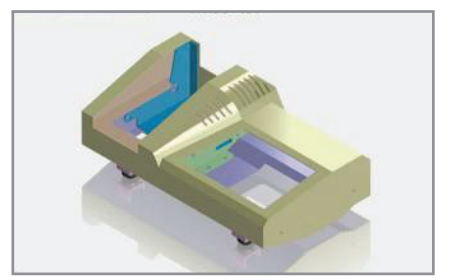

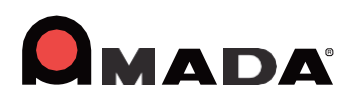